#### Наша перша WEB сторінка

#### Напишемо сторінку про щось цікаве

Хочу кодувати!

Що краще: гратися в комп'ютерні ігри чи створювати їх власноруч?

Що приємніше: милуватися створеними кимось веб-сайтами чи з гордістю демонструвати власні проекти?

Що перспективніше: бути юзером чи орієнтуватися у тому, як працюють гаждети, якими ти користуешся?

Перейти на сайт

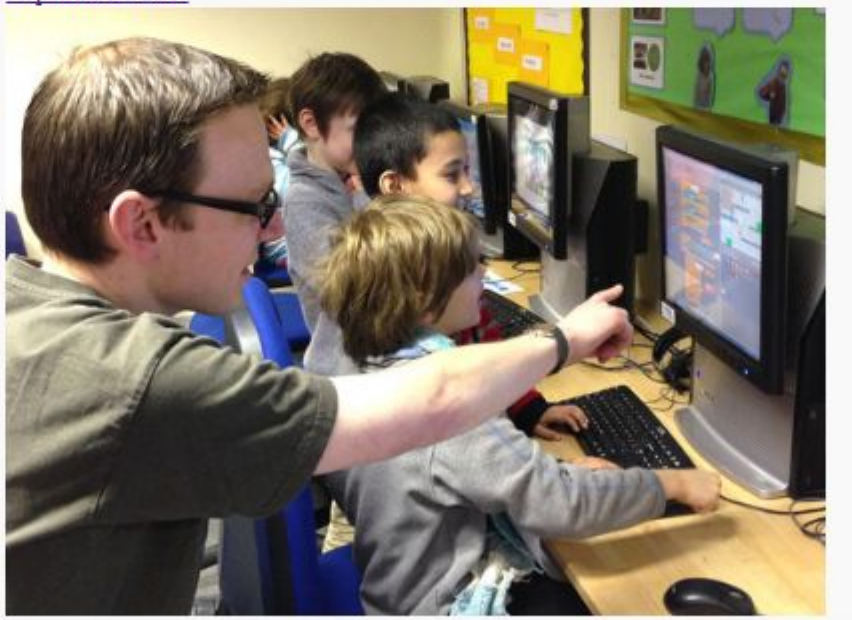

# З чого складається WEB

- HTML
- CSS
- JavaScript
- server

## HTML

### Теги

<html></html> <head></head> <body></body>  $<$ p> $<$ /p>  $$ <h2></h2>

# **HTML**

### Теги з атрибутами

```
<img src="" alt="">
\alpha href="">\alpha \abi
<link rel="stylesheet" href="">
```
# **HTML**

### Ще теги

 $<$ hr $>$ <br> <br />button></button> <video src=""></video> <audio src=""></audio>

#### Базова розмітка для WEB сторінки для відкривання файлу у браузері називаємо його **index.html**

<!DOCTYPE html> <html lang="en"> <head> <meta charset="UTF-8"> <title>Document</title> </head> <body>

</body> </html>

### https://trinket.io

#### Створюємо розмітку для web сторінки у «пісочниці»

<html>

<head></head>

<body>

 <h1> текст у заголовку </h1> <h2> текст у заголовку </h2>

<h3> текст у заголовку</h3>

 $\langle$ hr $>$ 

<p> текст у параграфі </p>

<p> текст у параграфі </p>

<p>текст у параграфі</p>

 $thr>$ 

<a href="http://">Перейти на сайт</a>

<br>

<img src="" alt="">

</body>

</html>

#### Розмітка для web сторінки "Хочу кодувати"

<html>

<head></head>

<body>

<h1>Наша перша WEB сторінка</h1>

<h2>Напишемо сторінку про щось цікаве</h2>

<h3>Хочу кодувати!</h3>

 $\langle$ hr $>$ 

<p>Що краще: гратися в комп'ютерні ігри чи створювати їх власноруч?</p>

 <p>Що приємніше: милуватися створеними кимось веб-сайтами <br> чи з гордістю демонструвати власні проекти?</p>

 <p>Що перспективніше: бути юзером чи орієнтуватися у тому, <br> як працюють гаждети, якими ти користуєшся?</p>

<hr>

<a href="http://codeclubua.org">Перейти на сайт</a>

<hr>

<img src="http://codeclubua.org/img/files/IMG\_5085.jpg" alt="фото не завантажилось">

</body>

</html>